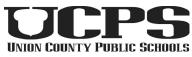

# Canvas Parent Readiness Checklist

### What is a Canvas Observer?

The main use of the observer role is to link a parent to a student. Observers cannot submit work on behalf of the students they observe, but they can see student grades, assignments, and calendar events. For more information: <u>https://bit.ly/UCPScpr1</u>

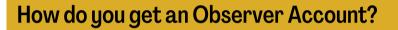

Parents and guardians can be linked to students in Canvas with a unique pairing code. Observer accounts can "observe" more than one student. For more information: <u>https://bit.ly/UCPScpr2</u>. Video: <u>https://bit.ly/UCPScpr4</u>.

#### How do you navigate Canvas?

As an observer in Canvas you can see all courses the child is enrolled in, upcoming events and even grades! For more information: <u>https://bit.ly/UCPScpr5</u> Video: <u>https://bit.ly/UCPScpr7</u>

#### How do you get the Canvas Parent App?

Parents and guardians can access Canvas for parents on the go with this easy to use mobile app. For more information: <u>https://bit.ly/UCPScpr8</u>

For more information, visit the EmpowerED Family Portal: <u>http://bit.ly/STUsup</u>

## Emp<sub>O</sub>werED